## **Notenübersicht (9. Klasse) für \_\_\_\_\_\_\_\_\_\_\_\_**

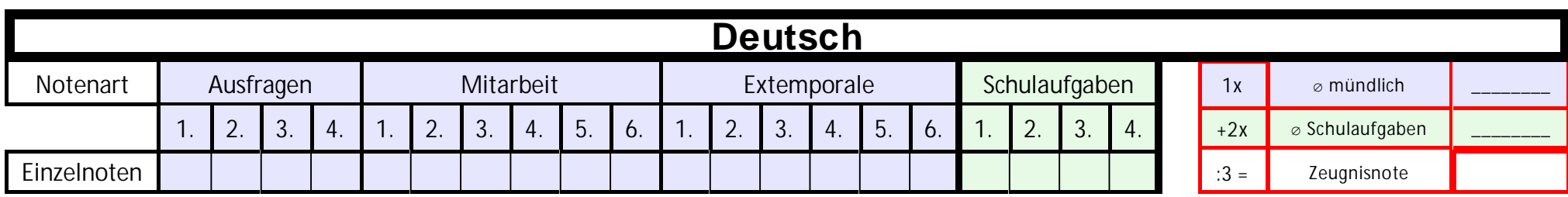

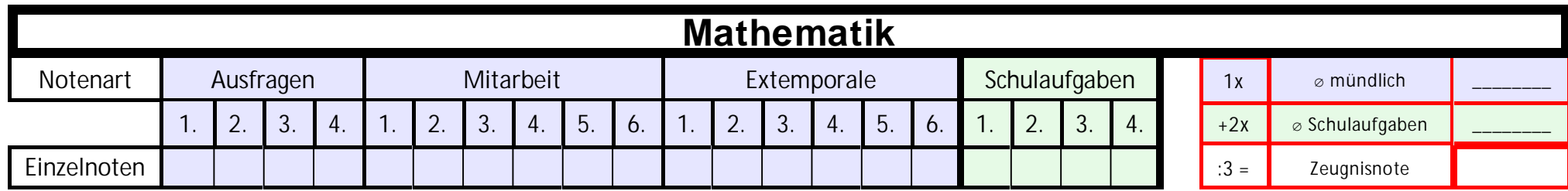

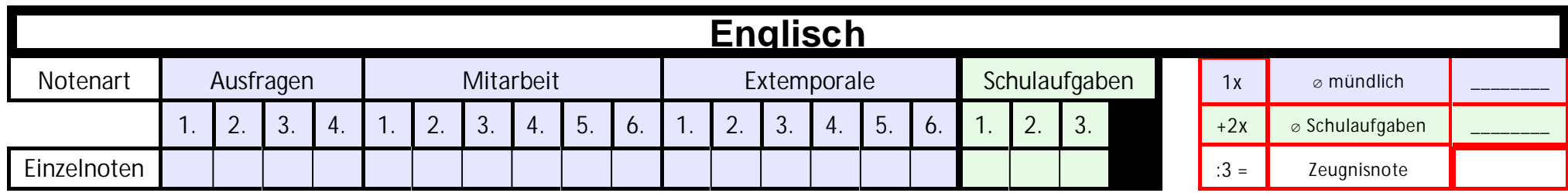

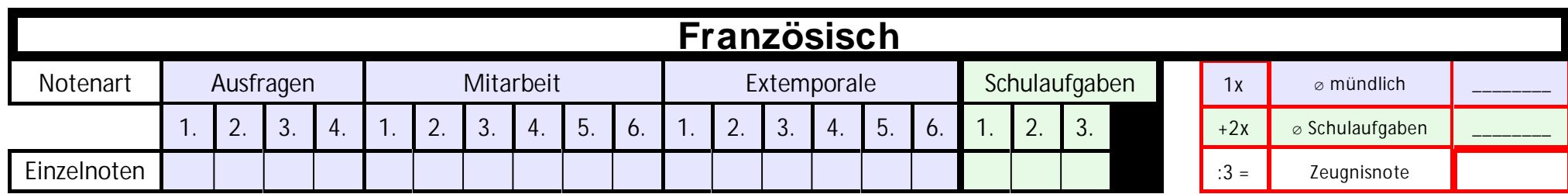

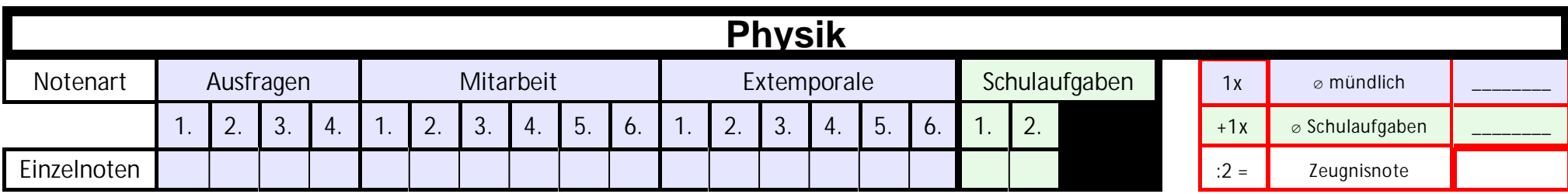

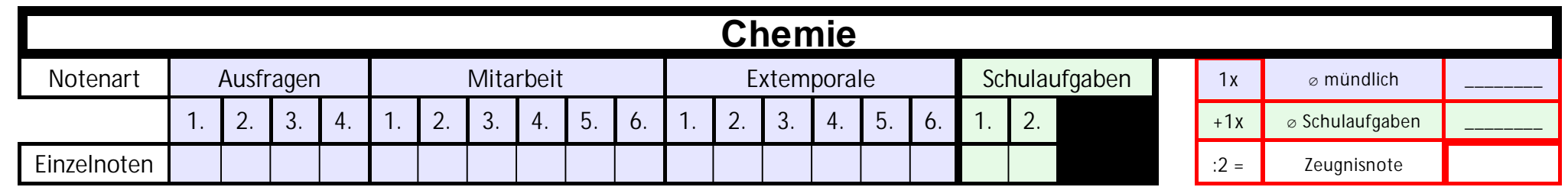

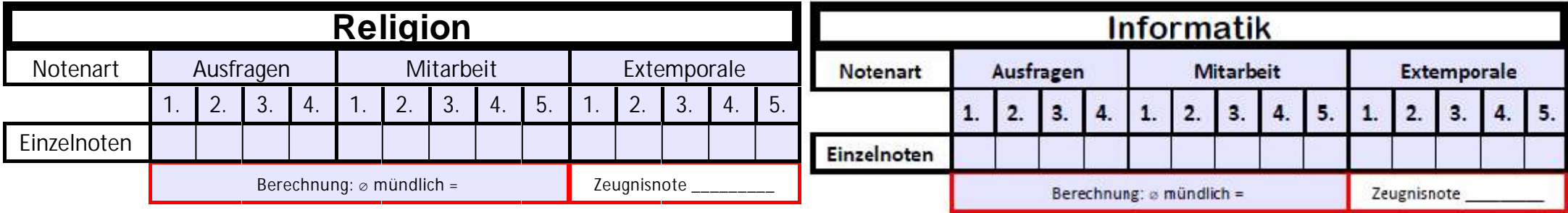

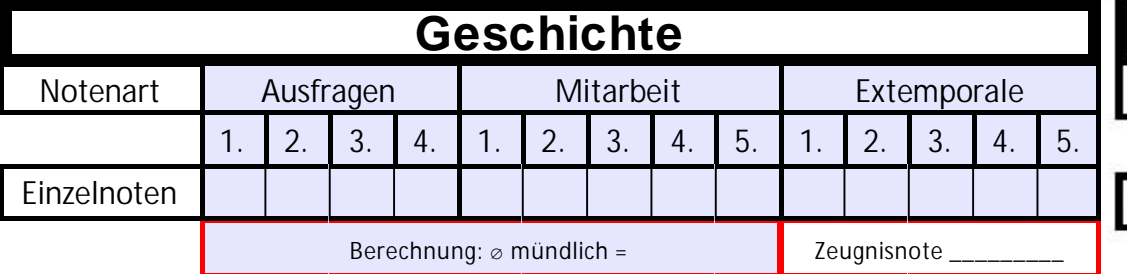

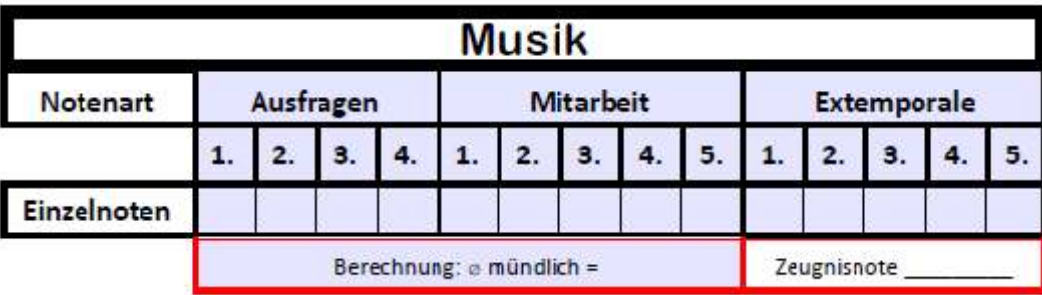

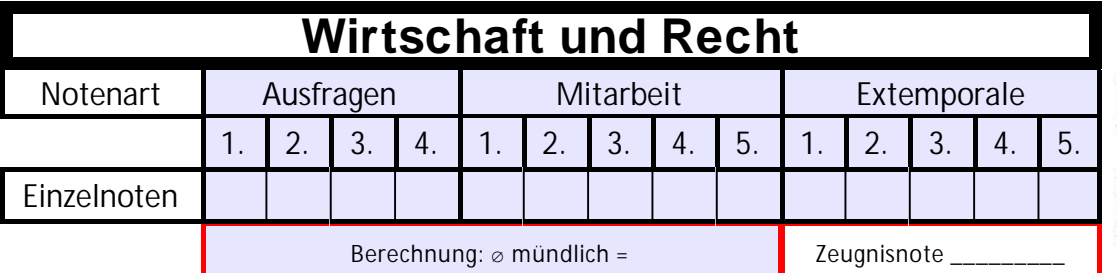

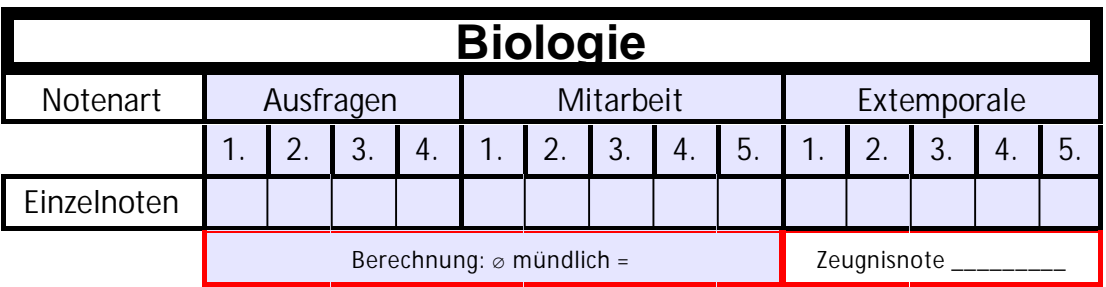

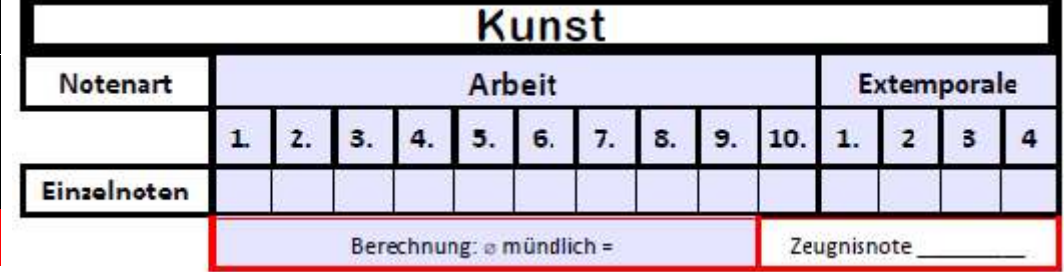

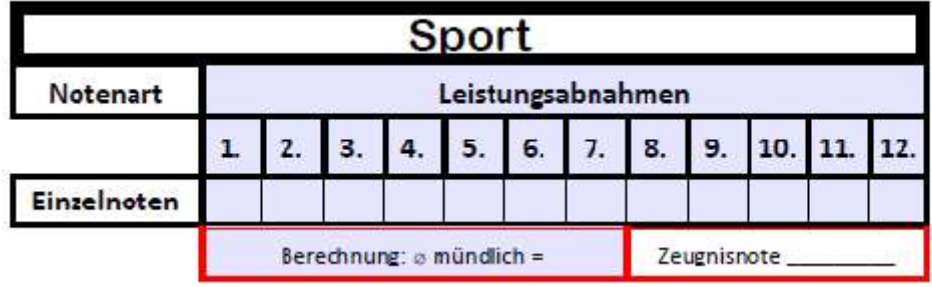